## SAP ABAP table DEST ATP {ATP: Destinations}

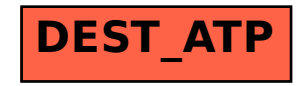